# DISJUNTORES TDJ10

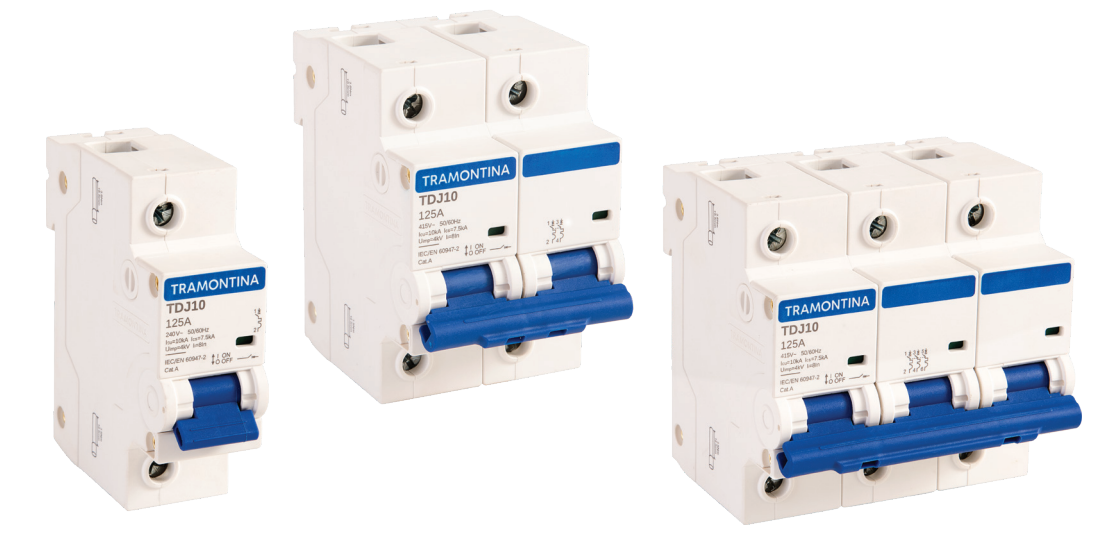

# DESCRIÇÕES TÉCNICAS

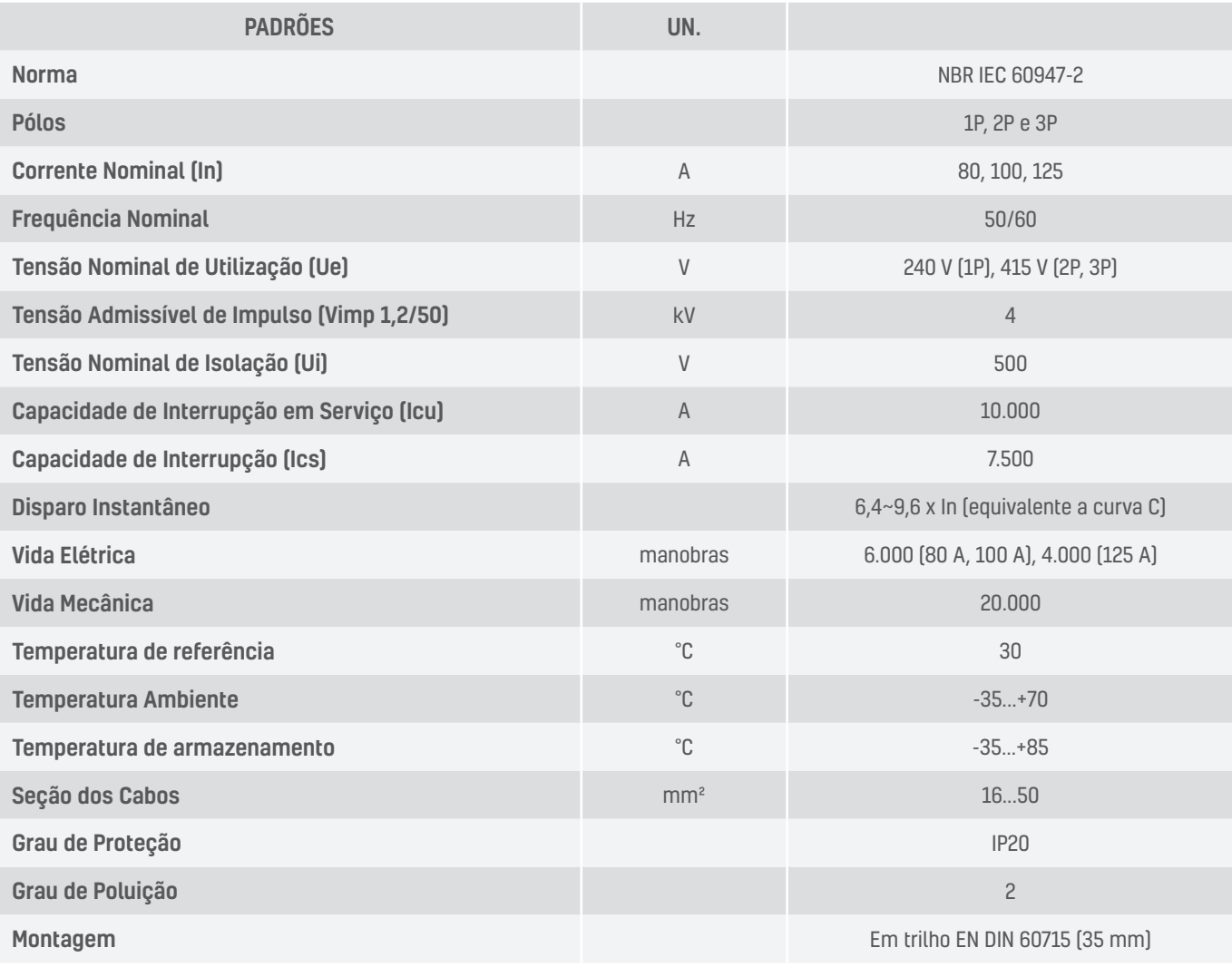

## PRECAUÇÕES:

A instalação deve ser executada por um profissional qualificado. Desligar a energia elétrica antes de fazer a instalação.

TRAMONTINA ELETRIK S.A. Rodovia BR-470/RS, Km 230 - Bairro Triângulo - CEP 95185-000 Carlos Barbosa - RS - Tel: +55 (54) 3461.8200 - tramontina.com.br

## Conforme NBR IEC 60947-2

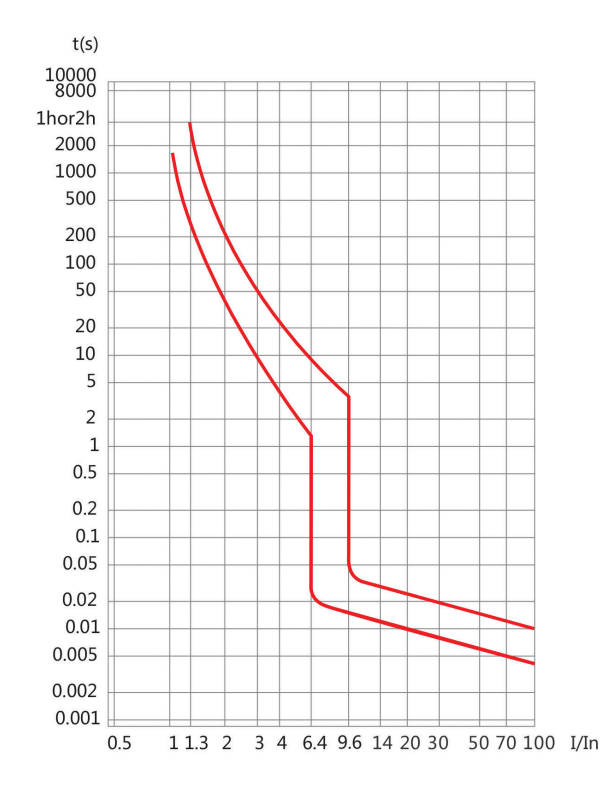

## COMPENSAÇÃO DA CORRENTE NOMINAL DEVIDO A TEMPERATURA AMBIENTE

A corrente máxima permessível no disjuntor depende da temperatura ambiente em que ele está instalado. A temperatura de referência é 30°C, para outros valores deve-se considerar as correntes da tabela abaixo.

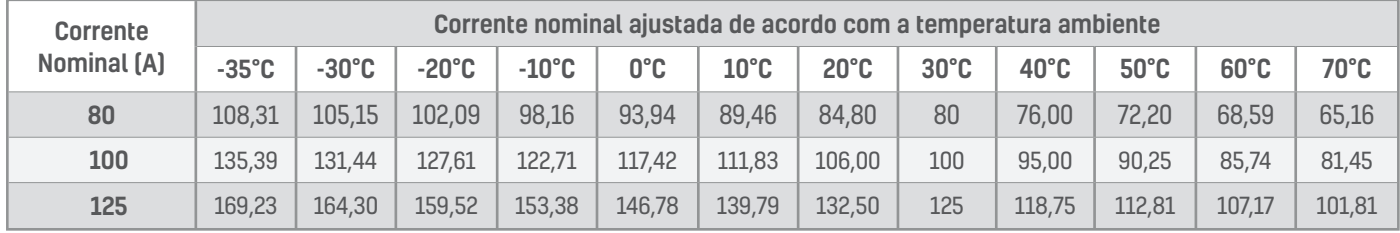

#### DIMENSÕES [mm] desenho 1 desenho 2 desenho 2 de senho 2 de senho 2 de senho 2 de senho 2 de senho 2 de senho 2 de senho 2 de<br>1 de senho 2 de senho 2 de senho 2 de senho 2 de senho 2 de senho 2 de senho 2 de senho 2 de senho 2 de senho

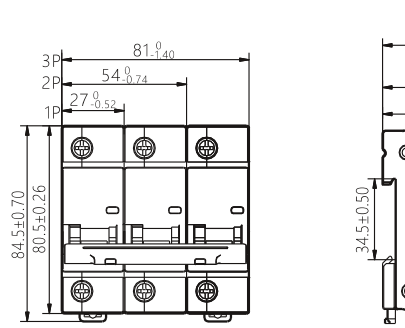

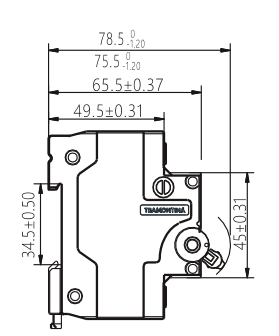

 $(16-50)$ mm<sup>2</sup>

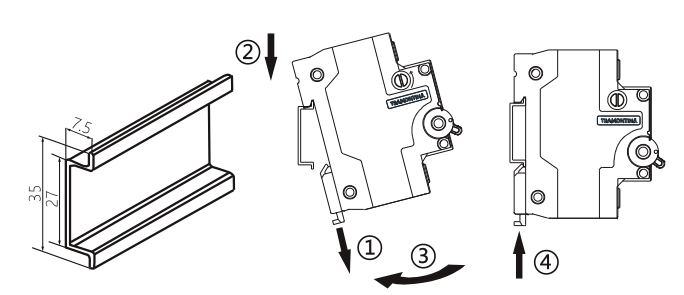

#### LIGAÇÃO  $\overline{10100}$ **LIGAÇÃO**

 $\overline{80}$ 

 $\overline{100}$ 

 $\frac{125}{25}$ 

**In (A) mm² In (A) mm²**

 $\overline{25}$ 

 $\overline{35}$ 

 $\overline{50}$ 

 $\overline{2}$ 

**In (A) mm²**

DESMONTAGEM **<sup>P</sup>DF-XCha<sup>n</sup>g<sup>e</sup> <sup>E</sup>dito<sup>r</sup>**

MONTAGEM

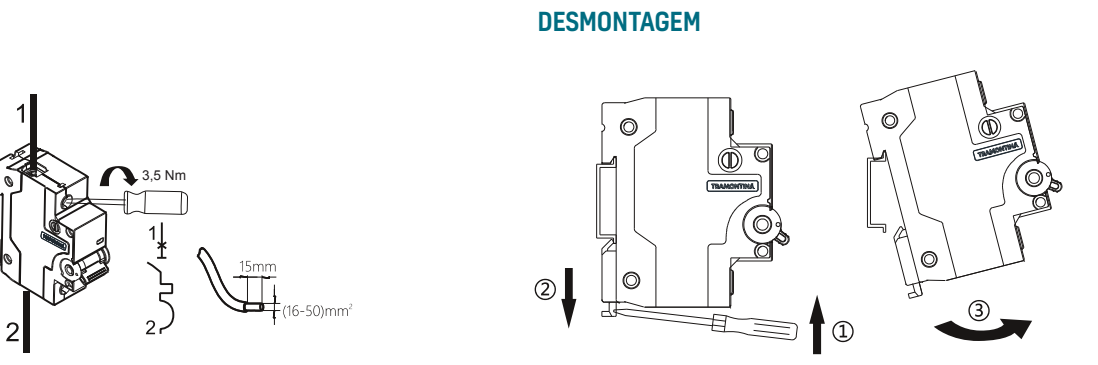

## INDICAÇÃO DE STATUS

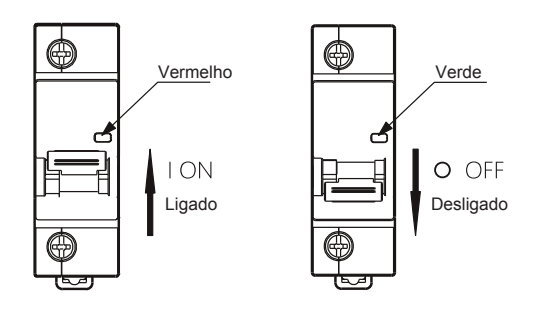

3,5 Nm 3,5 Nm

 $\overline{2}r$ 

TRAMONTINA ELETRIK S.A. Rodovia BR-470/RS, Km 230 - Bairro Triângulo - CEP 95185-000 Carlos Barbosa - RS - Tel: +55 (54) 3461.8200 - tramontina.com.br